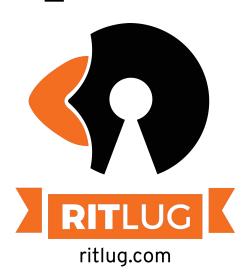

### Personal Infrastructure

Jeffery R, Henry K, Tim Z

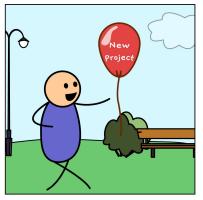

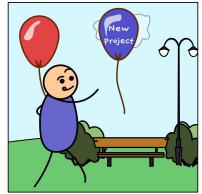

Please sign in!

http://bit.ly/ritlug-fall

Keep up with RITlug outside of meetings:

ritlug.com/get-involved,

https://discord.gg/xev2W62

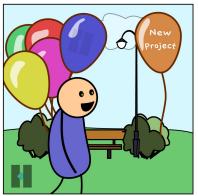

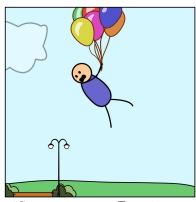

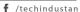

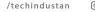

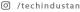

# [biggest\_words]

The Personal Infrastructure of Jeffery Russell

**Jeffery** 

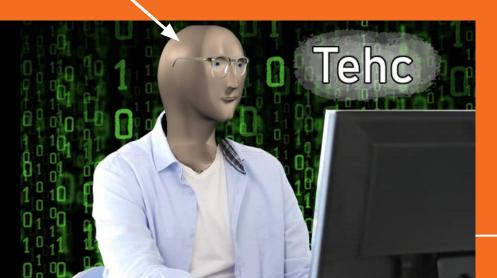

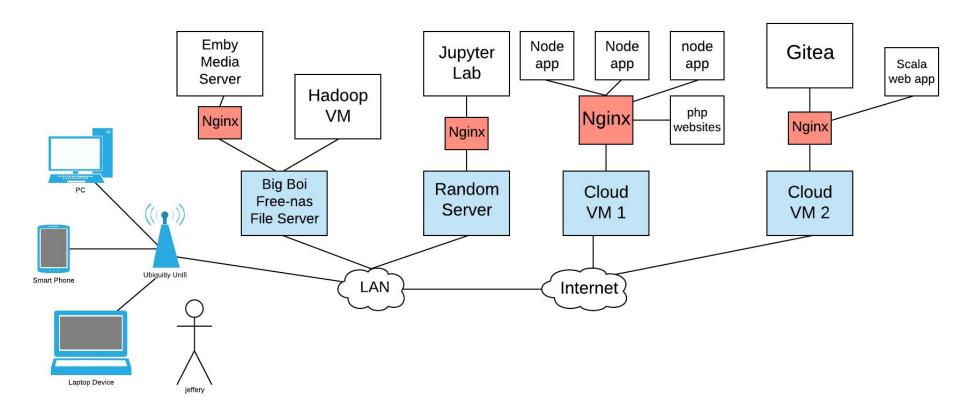

# What is Nginx? And why do I use it everywhere?

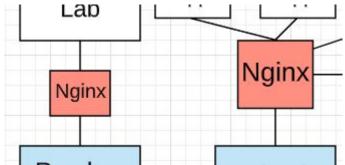

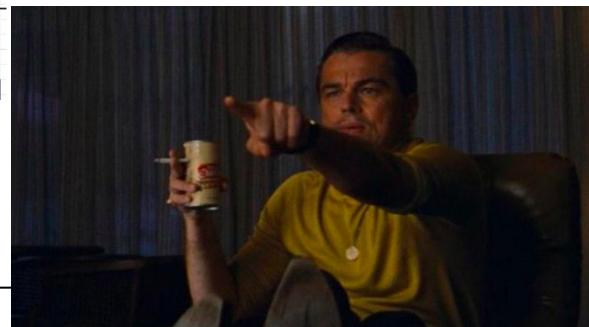

## Nginx

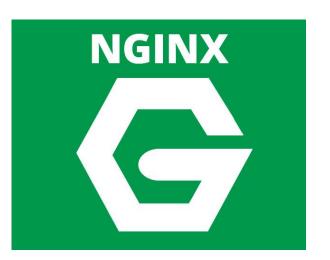

**NGINX** is open source software for web serving, reverse proxying, caching, load balancing, media streaming, and more. It started out as a web server designed for maximum performance and stability. In addition to its HTTP server capabilities, NGINX can also function as a proxy server for email (IMAP, POP3, and SMTP) and a reverse proxy and load balancer for HTTP, TCP, and UDP servers.

### Let's Encrypt

- Enables you to obtain SSL certificates free of cost
- Traditionally SSL Certs have been expensive.
  - Prices vary, but you usually pay over 2x on your SSL cert than on your domain registration

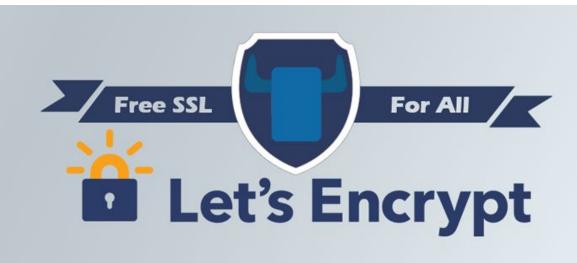

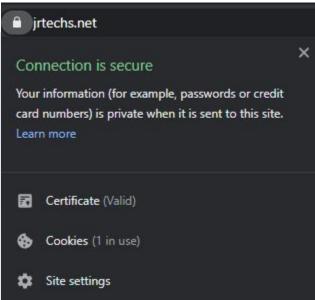

## Letsencrypt + Nginx + Unencrypted App= Good

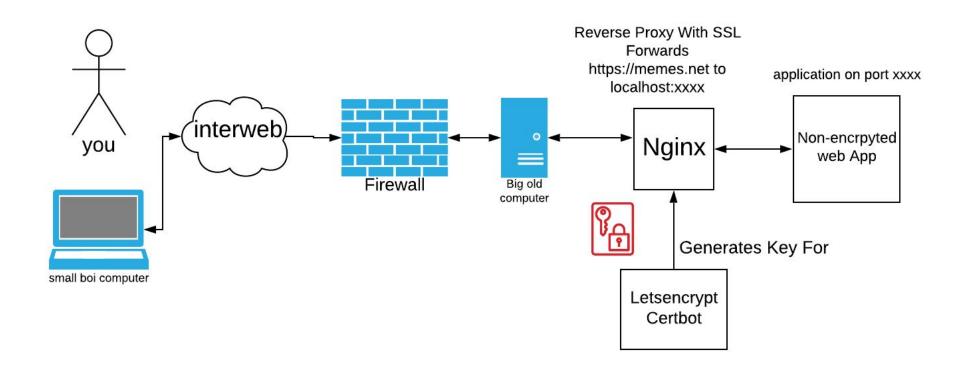

## Gitea

I'm using a docker image to run a Gitea server and then a nginx server w/ letsencrypt to provide encrypted traffic. <a href="https://git.jrtechs.net">https://git.jrtechs.net</a>

Installation Instructions: https://jrtechs.net/open-sour ce/hosting-your-own-gitea-s erver

### Gitea - Git with a cup of tea

A painless self-hosted Git service.

Gitea is a community managed lightweight code hosting solution written in Go. It is published under the MIT license.

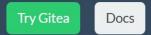

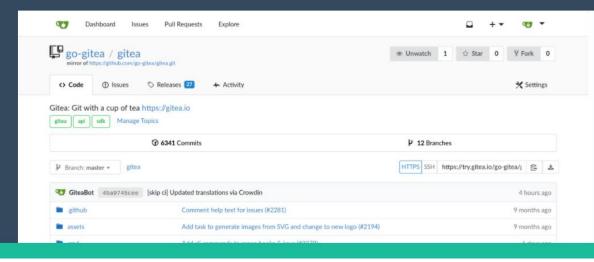

## Jupyter Lab

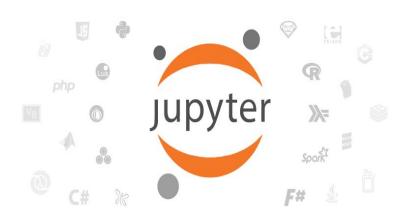

- TLDR Jupyter lab is the cat's meow when it comes to programming environments for Data Scientists.
- Ability to create notebooks where you can run code blocks, embed markdown, and text.
- Check out my blogpost "<u>Jupyter</u> <u>Will Change Your Life</u>" for more information.

### JellyFin/Emby

Media server specialized for streaming movies and tv shows. Similar to Kodi.

Check out <u>JellyFin</u> if you are interested in running a server. Note: Emby is closed source where JellyFin is the open-source fork.

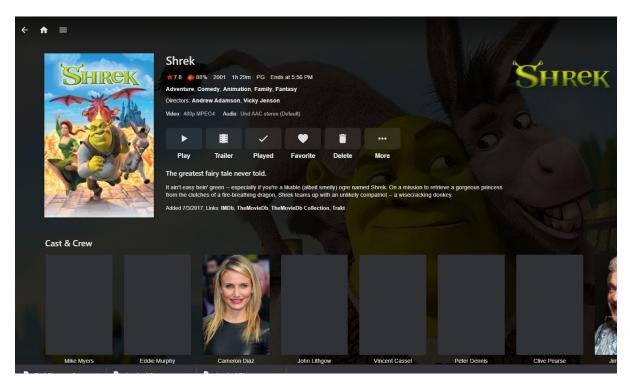

[small\_words]

## ".dotfiles"

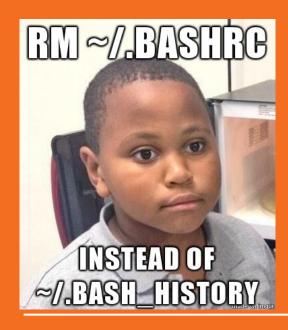

### .dotfiles

- "Dotfiles" are files on your system that are used for various configuration/automation of other services/jobs/tools on your system, ie.
  - o .gitignore
  - o .bashrc
  - .bash\_history
  - .functions
- Get your .dotfiles in order, get your system in order
- Symlink go brrrrr

#### .dotfiles and GitHub

- *Backup*, *restore*, and *sync* the prefs and settings for your toolbox. Your dotfiles might be the most important files on your machine.
- Learn from the community. Discover new tools for your toolbox and new tricks for the ones you already use.
- Share what you've learned with the rest of us.

https://dotfiles.github.io/

### Example .dotfile Git Repo

```
git
- .gitconfig
 .gitignore global
install.sh
osxdefaults.sh
runcom
  .bash profile
  .inputrc
system
.alias
.env
.function
.path
.prompt
```

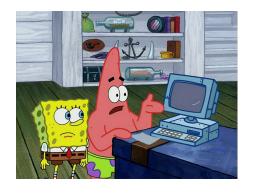

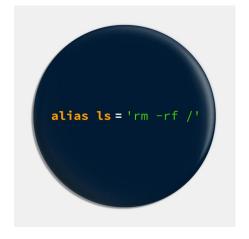

### **Automate your Automation**

- "We aren't cavemen Spongebob, we have technology."
- You can write some easy and quick scripts to get all your .dotfiles and such from your git repo on a new system, there are also tools for this:
  - GNU Stow
  - dotbot
  - homesick
- Simple Automation Fun:
  - Aliasing = a fun and smart way to keep things working quickly

[smaller\_words]

## "Systemd Timers"

### Systemd

systemd

- Software suite aimed to unify service configuration and behavior on Linux
- Primary component is an init system
  - bootstraps user space & manages user processes

### **Systemd Services**

- Specific processes including:
  - logging daemon, bluetooth, firewall, networkmanager
- Services act in a dependency-based control logic
- Systemctl` main method to interact with systemd

### Systemd Service Example

[Unit]
Description=Add a description
Requires=New dependency
After=New dependency

[Service]
Type=simple
ExecStart=/usr/bin/foo

### Systemd Journal

- Main logging component for systemd
  - o 'journalctl'
- Found in /var/log/journal
- Can use to find logs on specific units
  - o 'journalctl -u foo[.service]'

#### Cron

- Time-based scheduler
- Allows you to schedule jobs to occur at specific times
- Commonly automates system administration & maintenance

### Crontab format

minute hour day\_of\_month month day\_of\_week command

### Example:

\*/5 9-16 \* 1-5,9-12 1-5 ~/bin/i\_love\_cron.sh

Executes at 5 minute intervals from 9 AM to 4:55 PM on weekdays, except during the summer months.

### **Systemd Timers**

- Alternative to cron
- Unit files that end in .timer that control .service files
- Built-in support for calendar time

### **Timer Units**

- Service File
- Timer File
- Script to run (if needed)

### **Timer Example**

Foo.service

[Unit]
Description=Foo bar
Requires=network.target
After=network.target

### Timer Example (Cont.)

### Foo.timer

[Unit] Description=foo bar

[Timer]
# Renew cert weekly on Wednesdays at 3AM EDT
OnCalendar=Wed \*-\*-\* 03:00:00
Persistent=true

[Install] WantedBy=timers.target